## **EndNote**

# **How to import references from a manuscript (Traveling library)**

**!** Make a back up of your EndNote library before doing major changes or imports to EndNote!

### **How to export references from a manuscript:**

It might be useful sometimes to export EndNote references in a manuscript into a library. This will be useful if you have lost your library or if it is corrupted. The export function is called "Traveling Library".

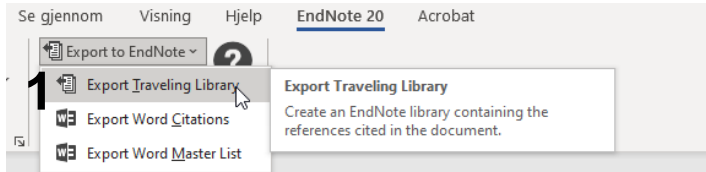

Scorpions are notorious for their stinging behavior and powerful venoms. Sting use plays an important role in prey capture and defense (Cloudsley-Thompson, 1958; Stahnke, 1966; M. Vachon, 1953). As yet, there have been no controlled and quantitative studies of sting use, but investigators have suggested a variety of factors that may be correlated with sting use. It appears that scorpions with large, powerful pedipalps seldom use the sting, while species with small, slender pedipalps readily sting their prey (Baerg, 1961; Mc Cormick & Polis, 1990; Stahnke, 1966). Casper (Casper, 1985) proposed an ontogenetic change in sting use by Pandinus imperator Koch. Young individuals stung prey readily, while older and adult individuals were never observed to employ the sting. Similar results were reported by Cushing & Matherne (Cushing & Matherne, 1980) for Paruroctonus boreus Girard. Le Berre (Le Berre, 1979) noted decreased sting use with smaller prey in Buthus occitanus Amor., and similar observations were reported for other species (Baerg, 1961; Bucherl, 1971; Cloudsley-Thompson, 1958; Pocock, 1893; Polis, 1979; Max Vachon, 1953).

The purpose of this study is to examine sting use during prey capture by two East African buthids, Parabuthus liosoma Hemprich & Ehrenberg and Parabuthus pallidus Pocock. Both species used their stings selectively, depending upon the size, morphology and resisting behavior of the prey. Results are discussed in terms of the costs and benefits of venom injection during prey capture.

- Baerg, W. J. (1961). Scorpions: Biology and effect of their venom. Bull. Agri. Exper. Station Kansas, 649, 1-34
- Bucherl, W. (1971). Classification, biology, and venom extraction of scorpions. In W. Bucherl & E. E. Buckley (Eds.), Veonomous animals and their venoms. Vol. III: Venomous invertebrates (pp. 317-347). New York, NY: Academic Press.
- Casper, G. S. (1985). Prey capture and stinging behavior in the emperor scorpion, Pandinus imperator (Koch) (Scorpiones, Scorpionidae). Journal of Arachnology, 13, 277-283. Cloudsley-Thompson, J. L. (1958). Spiders, Scorpions, Centipedes and Mites. Oxford: Pergamon Press. Cushing, B. S., & Matherne, A. (1980). Stinger utilization and predation in the scorpion Paruroctonus
- boreus. Great Basin Naturalist, 40(2), 193-195. Le Berre, M. (1979). Analyse sequentielle du compartement alimentaire du scorpion Buthus occitanus (Amor.) (Arachn. Scorp. Buth). [Sekvensiell analyse av matvanene til skorpionen B.
- occitanus]. Biology of Behavior, 4, 97-122. Mc Cormick, S. J., & Polis, G. A. (1990). Prey, Predators, and Parasites. In G. A. Polis (Ed.), *The Biology* of Scorpions (pp. 294-320). Stanford: Stanford University Press.
- Pocock, R. I. (1893). Notes on the classification of scorpions, followed by some observations upon

In the EndNote-menu in Word, choose:

#### **Windows:**

"Export to EndNote"  $\rightarrow$  "Export traveling library" **(1)**.

#### **Mac:**

"Tools"  $\rightarrow$  "Export Traveling Library"

## **EndNote**

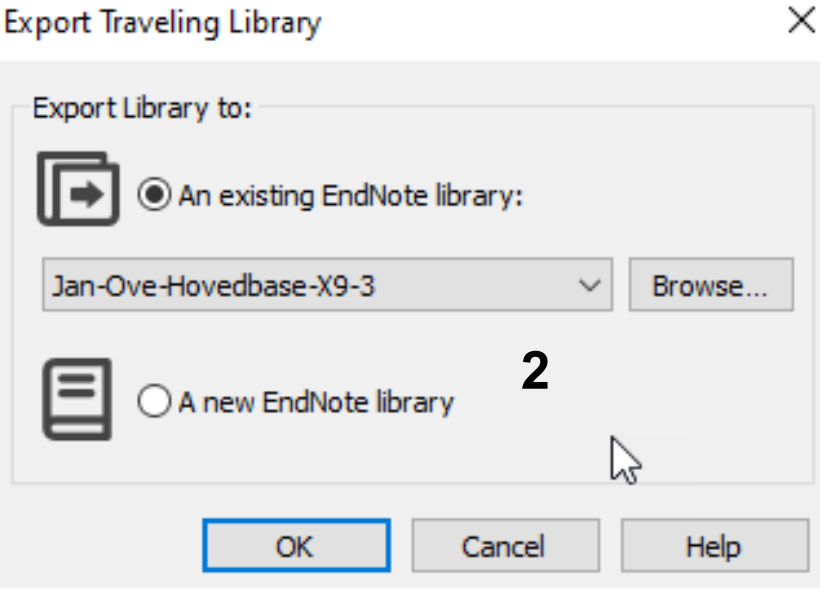

Choose if you want the references to be imported into an existing library or into a new library that will be created **(2)**. Choose where to save the new library and its name **(3)**. A confirmation window will appear when the export is completed **(4)** and the new library is now open in EndNote.

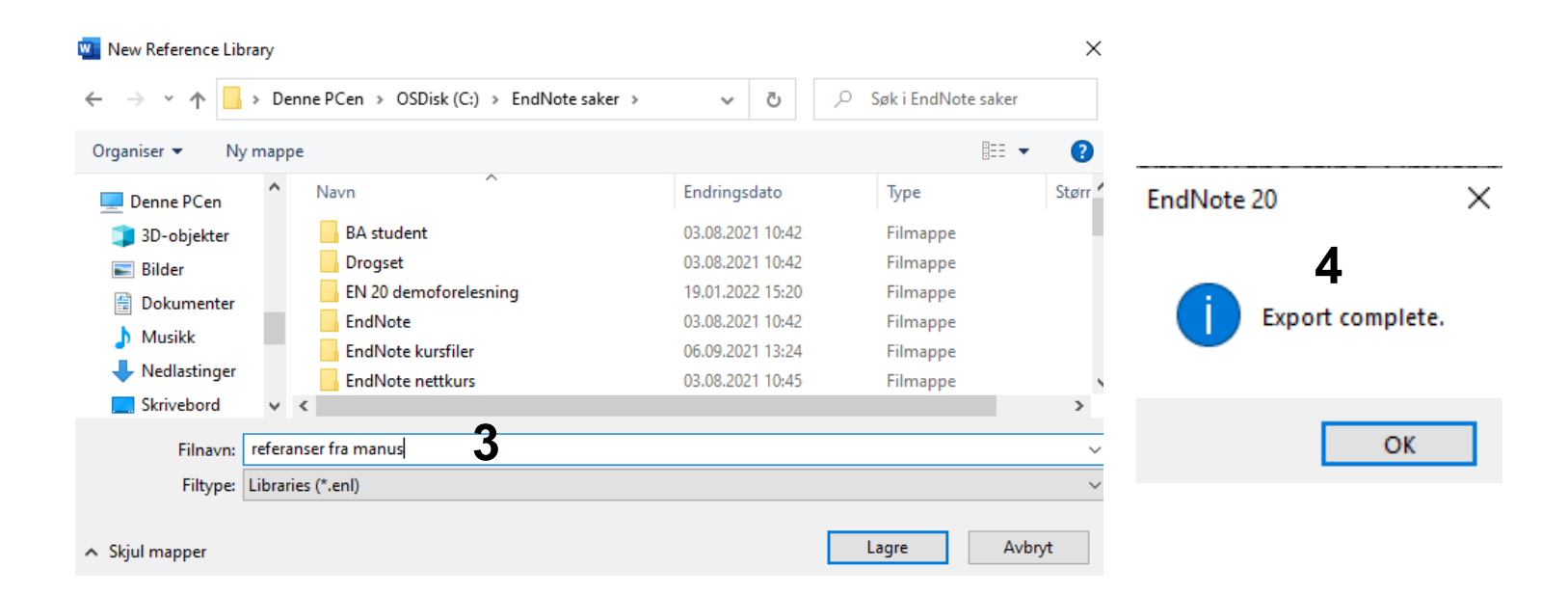